# **BAB IV**

# **ANALISA DAN PEMBAHASAN**

#### **4.1 Menyusun Metode Preseden Diagram**

## **4.1.1 Item Pekerjaan**

Pada pekerjaan peningkatan jalan KH. Syafi'i yang berlokasi di Desa Suci Kecamatan Manyar Kabupaten Gresik terdapat beberapa item pekerjaan dan didetailkan dengan sub pekerjaan untuk menunjang terlaksananya proyek dengan kuantitas yang sesuai dengan perencanaan. Adapun beberapa item pekerjaan pada Proyek peningkatan jalan KH. Syafi'i adalah sebagai berikut :

Gambar 4.1 Item Pekerjaan Peningkatan Jalan KH. Syafi'i

| NO | <b>URAIAN</b>                                                                                                    |      | <b>SATUAN KUANTITAS</b> |
|----|----------------------------------------------------------------------------------------------------|------|-------------------------|
|    | 2                                                                                                    | 3    | 4                       |
|    | JMUM                                                                                                    |      |                         |
|    | Pas, Direksi Keet                                                                                                    | Unit | 1.00                    |
|    | Pengukuran dan Pem <sub>i</sub> rsa <mark>ngan El</mark> ouwplank                                                     | Ls   | 1.00                    |
|    | Pas. Papan Nama Proyek                                                                                                |      | 1.00                    |
|    | Pengamanan Lalu Lintas                                                                                                |      | 1.00                    |
|    | Mobilisasi Demobilisasi Alat                                                                                          | Ls   | 1.00                    |
|    | Pembersihan                                                                                                    |      | 1.00                    |
|    | Quality Control Perkerasan Lentur                                                                                     | L.st | 1.00                    |
|    | Quality Control Saluran Precast                                                                                       |      | 1.00                    |
|    | Jumlah Divisi 1 ( masuk pada Rekapitulasi Daftar Kuantitas dan Harga )                                                |      |                         |
|    |                                                                                                    |      |                         |
|    | <b>DRAINASE</b>                                                                                                    |      |                         |
|    |                                                                                                    | Pos  | 638.00                  |
|    | 10 Pengadaan Saluran U-Ditch Uk. 100x100x120 cm K-350 G.<br>10 Pemasangan Saluran U-Ditch Uk. 100x100x120 cm K-350 G. | Pos  | 638.00                  |
|    | Pengadaan Cover U-Ditch 100x120 K-350 G. 10 T (Fabrikasi)                                                             | Pos  | 638.00                  |
|    | Pemasangan Cover U-Ditch 100x120 K-350 G. 10 T (Fabrikas)                                                             | Pos  | 638.00                  |
|    | Pengadaan Box Monolit 120.120.120 Cm K-350 G. 20 T (Fabr                                                              | Pos  | 14.00                   |
|    | Pemasangan Box Monolit 120.120.120 K-350 (Fabrikasi) G. 21                                                            | Pos  | 14.00                   |
|    | Jumlah Divisi 3 ( masuk pada Rekapitulasi Daftar Kuantitas dan Harga )                                                |      |                         |

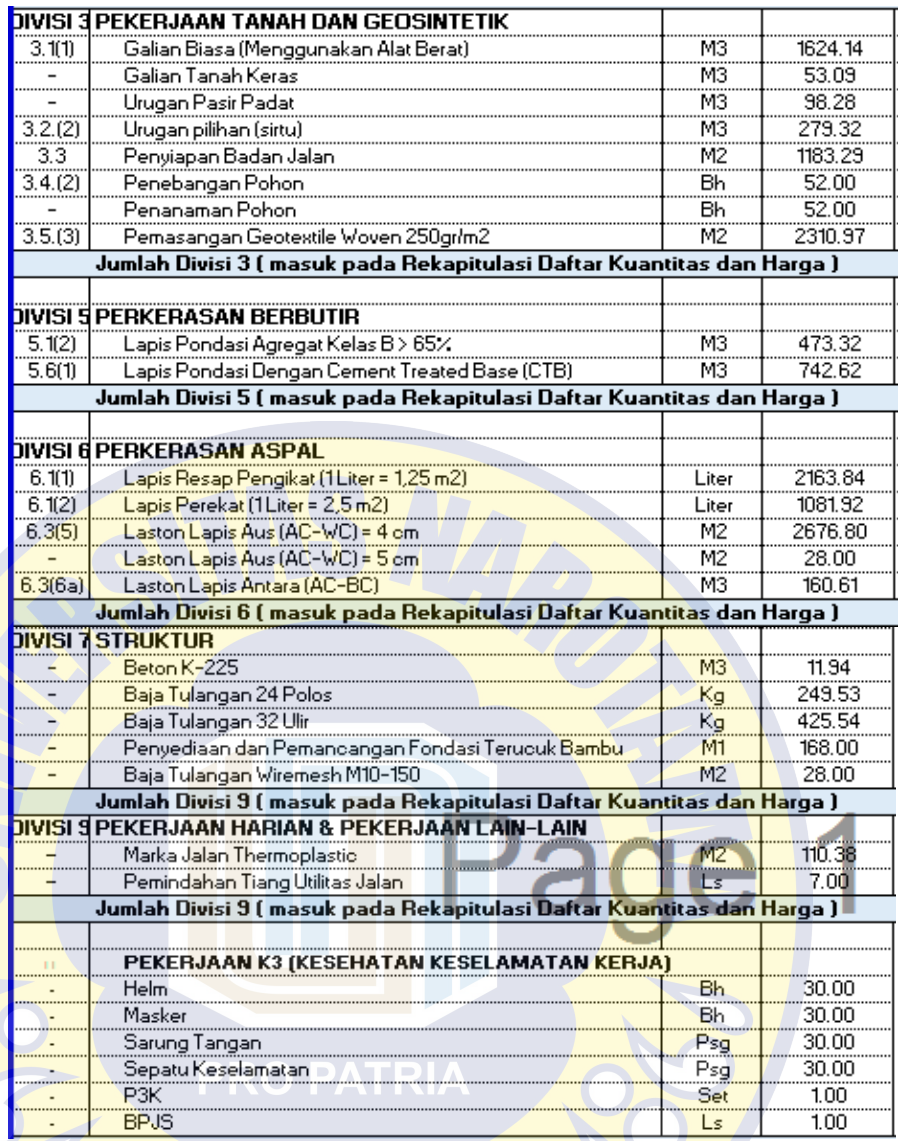

Berikut adalah curva-S pada perencanaan pekerjaan peningkatan

jalan KH. Syafi'i :

 $\overline{1}$ 

## Gambar 4.2 *Curva-S* Pekerjaan Peningkatan Jalan KH. Syafi'i

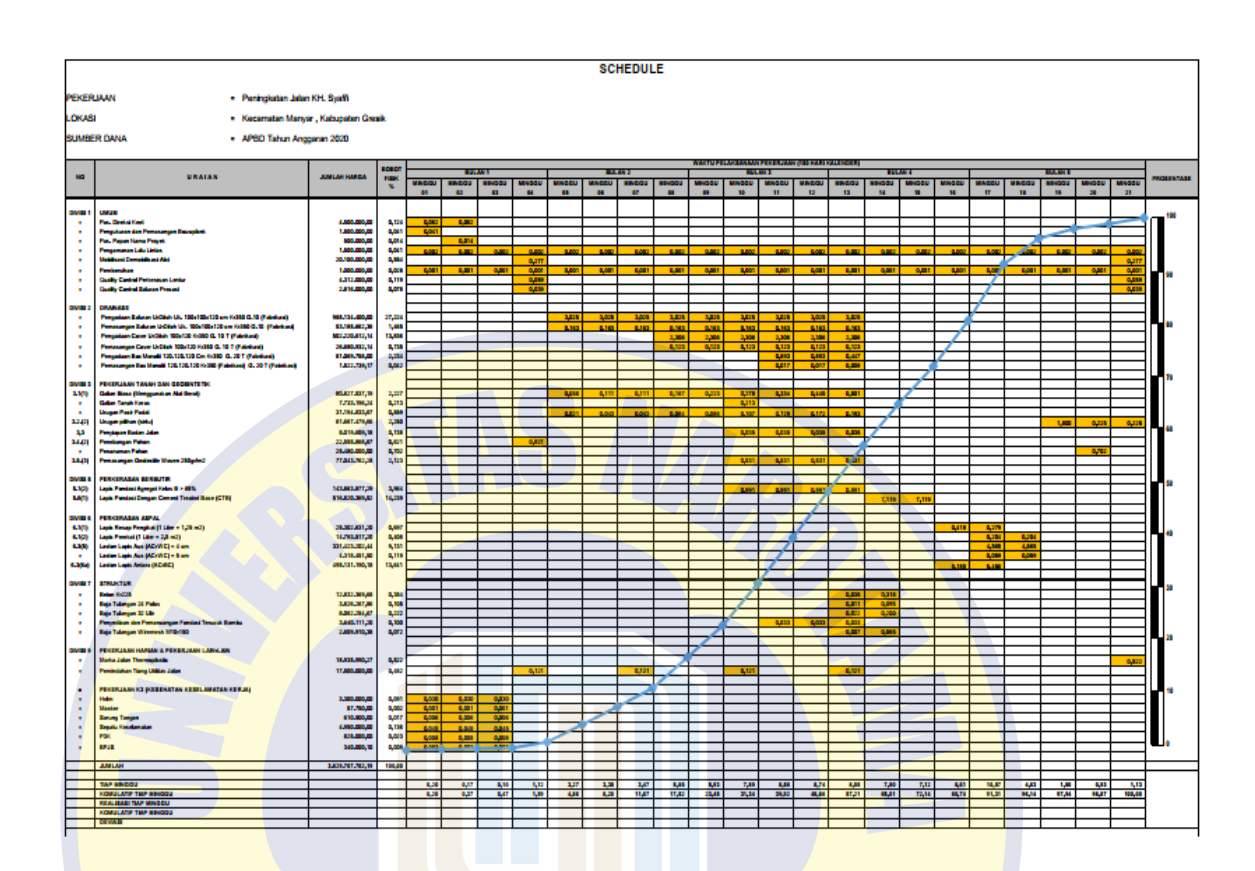

# **4.1.2 Identifikasi aktivitas sisa**

Identifikasi aktivitas sisa dilakukan berdasarkan *schedule* pekerjaan yang didapatkan, yaitu mulai dari pekerjaan umum hingga pekerjaan K3 (Kesehatan, Keselamatan Kerja). Identifikasi ini kita tinjau dari minggu pertama hingga minggu terakhir yang membutuhkan waktu 150 hari kalender, sedangkan pada waktu itu sudah memasuki musim penghujan sehingga besar kemungkinan pekerjaan tidak selesai tepat waktu karena faktor alam. Dari aktivitas tersebut perlu dilakukan analisa agar waktu penyelesaian proyek dapat dikurangi sehingga biaya yang dikeluarkan akibat keterlambatan dapat ditekan seminimum mungkin.

## **4.1.3 Perhitungan produktivitas harian normal**

Setelah aktivitas proyek didapatkan, maka langkah selanjutnya menentukan hubungan keterkaitan antar aktivitas (*predecessor* dan *successor*) berdasarkan urutan pekerjaan di lapangan. Hubungan antar aktivitas ini disesuaikan dengan kapan aktivitas ini harus dimulai dan kapan harus selesai. Hubungan antar aktivitas diperoleh dari jadwal yang terdapat dilapangan, yang kemudian di*breakdown* menjadi sub – sub pekerjaan.

#### **4.1.4 Hubungan keterkaitan antar aktivitas**

Setelah durasi proyek didapat, maka langkah selanjutnya menentukan hubungan keterkaitan antar aktivitas (*predecessor* dan *successor*) berdasarkan urutan pekerjaan di lapangan. Hubungan antar aktivitas ini disesuaikan dengan kapan aktivitas ini harus dimulai dan kapan harus selesai.

## **4.2 Analisa** *Time Cost Trade Off*

#### **4.2.1 Membuat** *network diagram* **dan menghitung** *normal duration*

Setelah mengetahui hubungan antar aktivitas (*predecessor* dan *successor*) kita telah menghitung durasi dari masing – masing aktivitas berdasarkan produktivitas normal, maka langkah selanjutnya adalah membuat jaringan kerja (*network planning*).

Dalam menyusun hubungan antar aktivitas maupun kapan suatu aktivitas dilapangan dimulai dan kapan harus selesai. Setelah itu untuk penyusunan *network diagram* menggunakan bantuan program *Microsoft project*.

Dari jaringan kerja yang telah selesai dapat kita lihat *normal duration*, yaitu total durasi yang dibutuhkan untuk menyelesaikan aktivitas yang ada.

#### **4.2.2 Menghitung** *normal cost*

*Normal cost* merupakan biaya total dari masing – masing aktivitas yang terdiri dari *normal cost* bahan dan *normal cost* upah*. Normal cost* dapat kita ambil dari RAB yang digunakan pada proyek.

Perhitungan *normal cost* dalam tugas akhir ini dibedakan menjadi *normal cost* bahan dan *normal cost* upah sehingga kita perlu melakukan penyesuaian agar didapat masing – masing *cost* upah dan bahan. Untuk mendapatkan *normal cost* bahan maka pertama – tama kita melihat dulu detail harga satuan pokok kegiatan yang umumnya digunakan di lapangan. Hal ini dikarenakan data detail harga satuan pokok kegiatan yang digunakan dalam proyek tersebut tidak didapatkan.

Berikut daftar kegiatan yang berada dalam lintasan kritis yang diperoleh berdasarkan penjadwalan :

Tabel 4.1 Kegiatan yang berada pada lintasan kritis Peningkatan Jl KH. Syafi'i

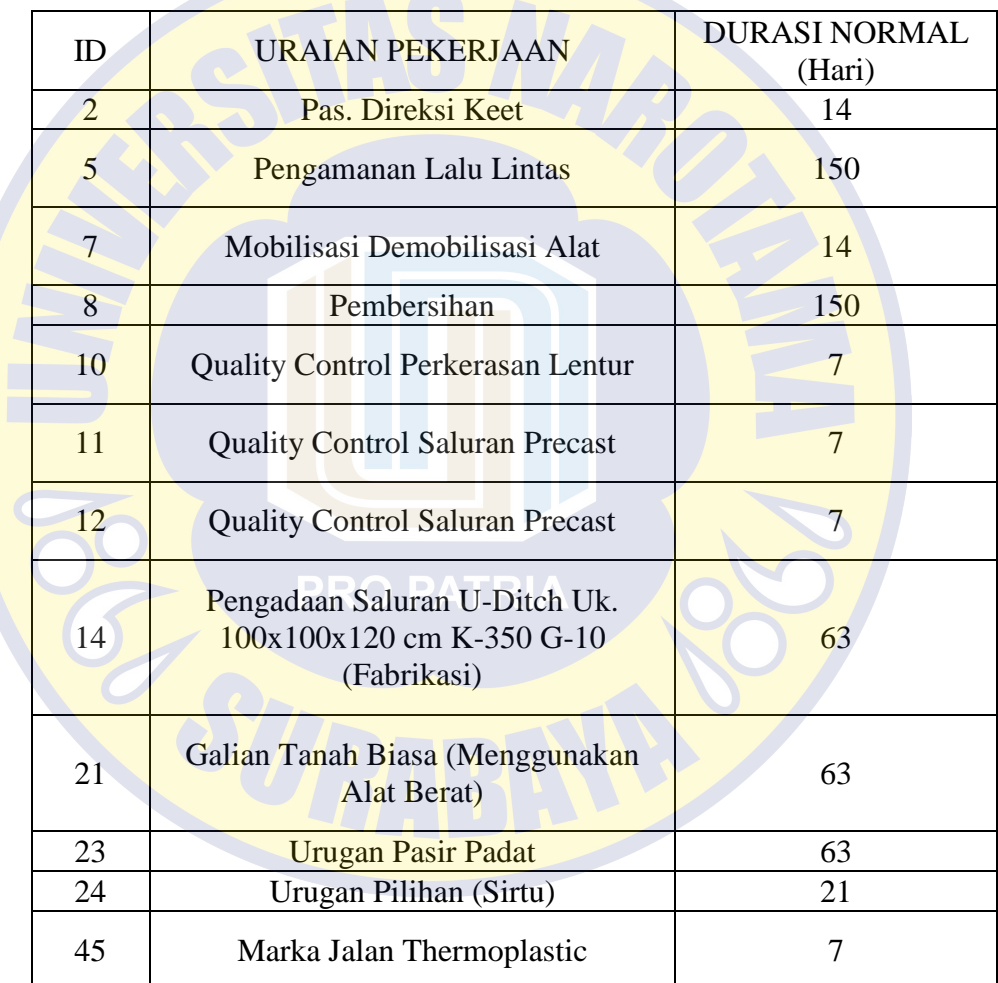

*Sumber : Ms Project Planner*

:

Perhitungan durasi untuk percepatan pekerjaan pada lintasan kritis yang didapat dari output Ms. Project planer dapat dijlaskan sebagai berikut

a. Waktu kerja normal : 8 jam/hari

b. Percepatan dengan menggunakan kerja shift : 3 shift

Berikut merupakan perhitungan pada lintasan kritis pada biaya langsung :

- Pekerjaan Urugan Pasir Padat

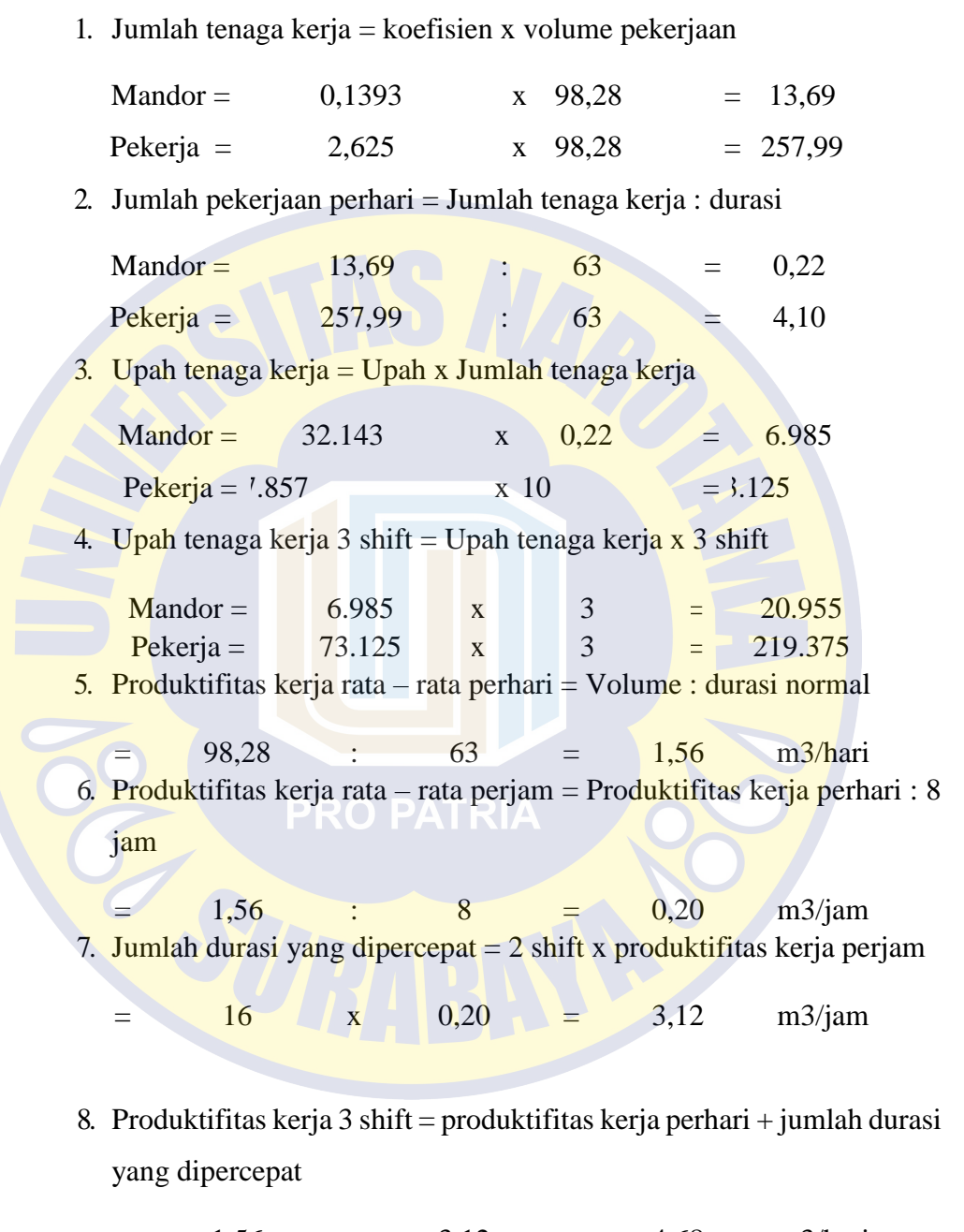

- $=$  1,56 + 3,12 = 4,68 m3/hari 9. Durasi percepatan = volume pekerjaan : produktifitas kerja 3 shift
	- $=$  98,28 : 4,68
	- = 21,00 hari

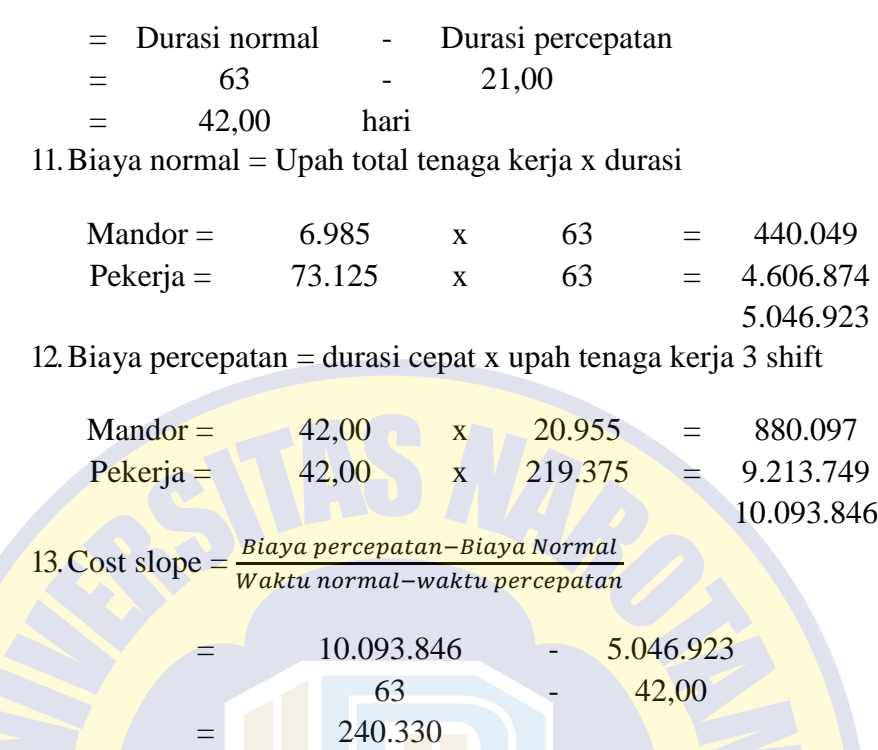

10.Durasi percepatan hasil durasi normal dengan durasi percepatan

# **4.3 Perhitungan Selisih Waktu dan Biaya Durasi Waktu Normal dan Durasi Waktu Dipercepat**

Dengan bantuan program Microsoft Project, dilakukan analisa pertukaran waktu dan biaya dengan melakukan kompresi atau percepatan pada lintasan kritis sampai diperoleh durasi dan biaya proyek setelah dipercepat.

Percepatan ini bertujuan agar penyelesaian proyek dapat sesuai dengan jadwal yang telah direncanakan yaitu pada minggu ke 21, pada proyek Peningkatan Jalan KH. Syafi'i, biaya langsung dikeluarkan adalah Rp. Rp3.629.707.782,19 Dengan durasi 150 hari untuk menyelesaikan pekerjaan.

Tabel 4.2 Jumlah biaya cepat dari kegiatan pada lintasan kritis

| <b>DURASI</b>                | I DURASI | <b>BIAYA</b>          | <b>BIAYA</b> | COST  |  |
|------------------------------|----------|-----------------------|--------------|-------|--|
| ID   NORMAL   CEPAT   NORMAL |          |                       | <b>CEPAT</b> |       |  |
| (HART                        | (HARI)   | $(RUPIAH)$ $(RUPIAH)$ |              | SLOPE |  |

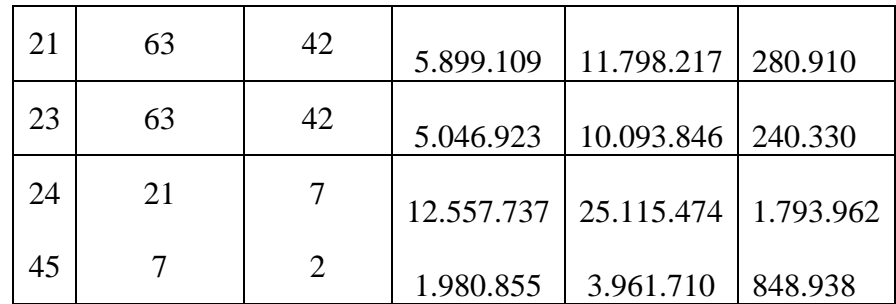

Dari tabel diatas dapat diketahui bahwa dengan durasi proyek setelah percepatan didapat :

1. Durasi penyelesaian : 150 hari

Total biaya penyelesaian : Rp 3.629.707.782,19

- 2. Durasi setelah dipercepet : 109 hari
	- Total biaya percepatan : Rp. 3.632.871.922,19
- 3. Durasi percepatan : Durasi penyelesaian durasi percepatan

 $: 150 - 109$ 

- : 41 hari
- 4. Biaya percepatan : Biaya percepatan biaya penyelesaian

:Rp3.629.707.782,19 - Rp3.632.871.922,19

PRO PA : Rp 3.164.140,00

Hasil dari perhitungan menunjukkan adanya percepatan waktu pelaksanaan pekerjaan karena adanya penambahan jam kerja menjadi 3 shift. Dengan begitu adanya penambahan tenaga kerja untuk menyelesaikan pekerjaan sesuai dengan perhitungan pada laporan ini. Hal tersebut berkaitan dengan material yang digunakan di lapangan, karena adanya penambahan pekerjaan untuk menyelesaikan maka material yang digunakan akan semakin rapat waktu pendatangannya. Material yang datang diatur oleh pengawas lapangan beserta HSE agar aman, tidak mengganggu jalannya lalu lintas, serta mudah dalam pengambilan material yang akan digunakan. Material juga akan lebih cepat habis karena adanya pekerjaan 3 shift yang sedang berjalan.